*ImmunoTD (Иммунотурбодиметрический)*

## Параметры для ввода в программу анализаторов серии Konelab

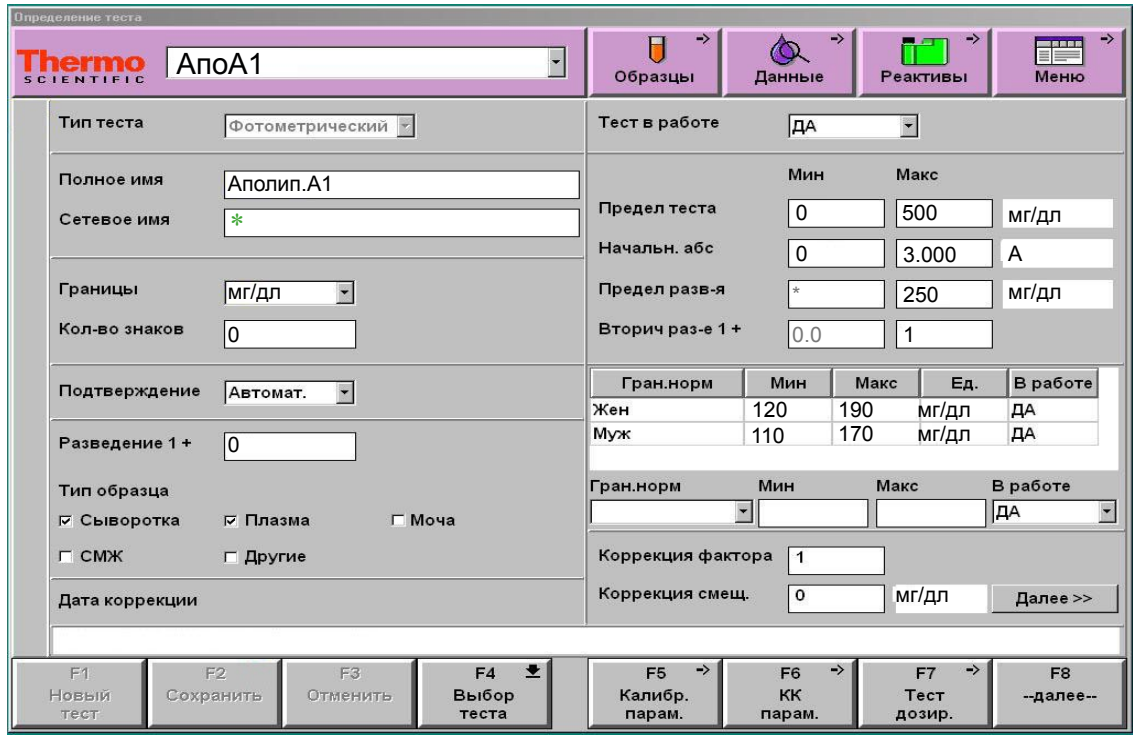

 \* Сетевое имя вводится в соответствии с настройками LIS/HIS. Если передача данных не требуется, поле можно оставить пустым.

Диапазон нормальных значений указан в соответствии с рекомендациями производителя. При использовании единиц измерения, отличающихся от приведенных, убедитесь, что значения стандартов, контрольных материалов, диапазонов нормальных значений и линейности метода введены в этих же единицах.

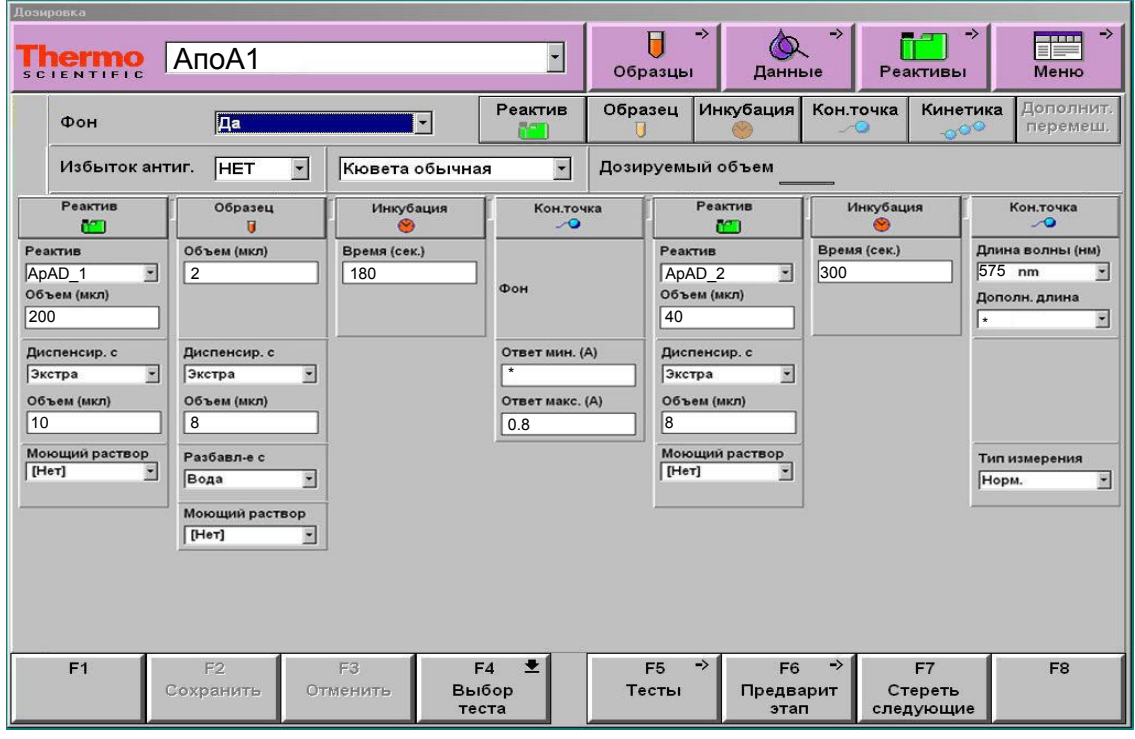

*ІттипоТD* (Иммунотурбодиметрический)

## Параметры для ввода в программу анализаторов серии Konelab

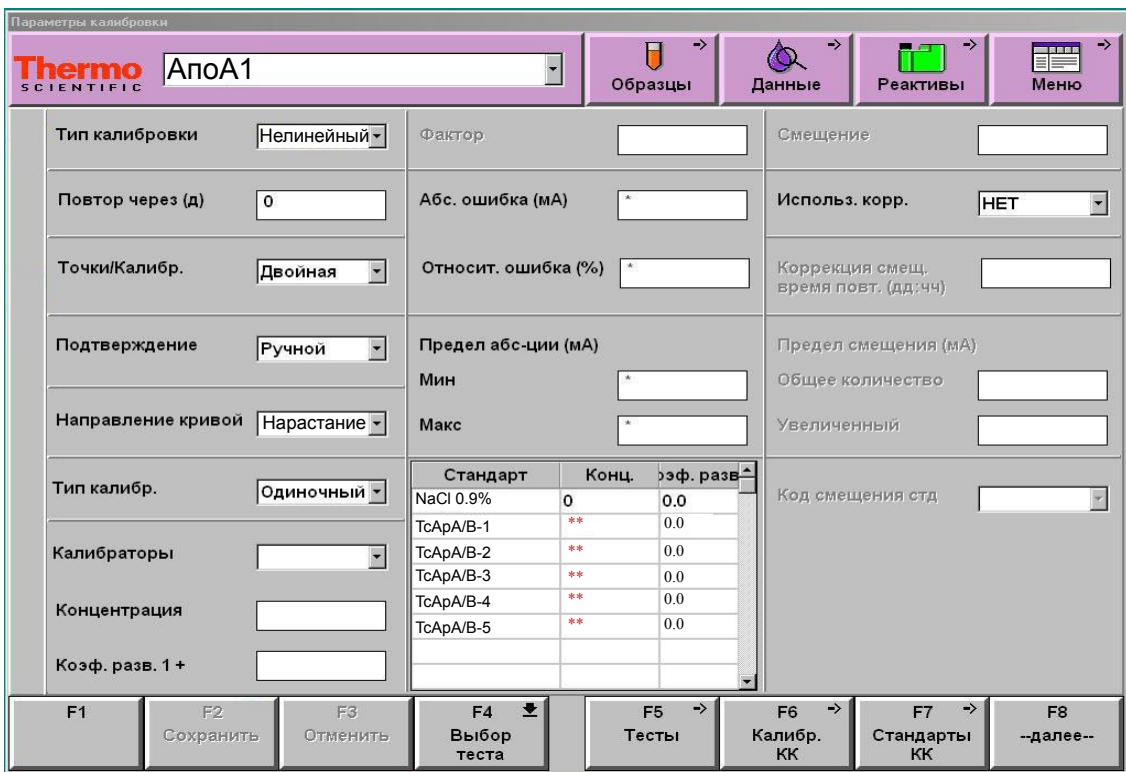

\*\*-вводится из паспорта к калибратору

ВАЖНО! В качестве разделителя целой и дробной части чисел необходимо использовать знак точки!

В данной версии адаптации в качестве разбавителя образцов используется вода. При необходимости в меню «Тест дозирование» выберите другой тип разбавителя.

В связи с техническими особенностями анализатора соотношение образца и реагента в данной адаптации изменено относительно инструкции.

Набор стандартов TruCal Apo A1-B (5 уровней) + вода (или физраствор). Контроль по TruLab L уровень 1 и уровень 2 или TruLab N и TruLab P.